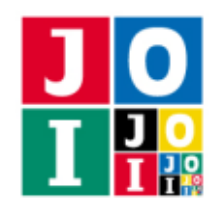

## ゴルフ (Golf)

JOI 君は、特別なゴルフコースを使ってゴルフの練習をしている.

このゴルフコースは xy 座標平面として表され,その上に *N* 個の障害物がある.*i* 番目 (1 ≦ *i* ≦ *N*) の障 害物は x 座標が *A<sup>i</sup>* 以上 *B<sup>i</sup>* 以下,y 座標が *C<sup>i</sup>* 以上 *D<sup>i</sup>* 以下の長方形領域を占めている.それぞれの障害物 同士には境界を含めて共通部分がないことが分かっている.

また,ゴルフコースには開始地点 (*S*, *T*) と終了地点 (*U*, *V*) が定められている.開始地点と終了地点は異 なり、それぞれは障害物の内部にも境界にも含まれない.最初,ゴルフボールは開始地点にある.

JOI 君はゴルフボールを打って,いずれかの座標軸に平行な方向に好きな距離だけ移動させることがで きる.ただし,ゴルフボールの軌跡に障害物の内部が含まれていてはならない.ボールは,障害物の境界 上を通ることはできる.また,ボールを障害物の境界上で静止させてから障害物の無い方向に打つことで, 方向転換することもできる.

JOI 君はこのゴルフコースを何打で終えることができるかが気になったので,ゴルフ仲間のあなたに調 査を依頼することにした.

最小何回の移動でゴルフボールを開始地点から終了地点に移動させられるだろうか.

#### 課題

ゴルフコースについての情報が与えられたとき,ゴルフボールを開始地点から終了地点に移すのに必要 な移動回数の最小値を求めるプログラムを作成せよ.

### 入力

標準入力から以下のデータを読み込め.

- 1 行目には, 4 個の整数 S, T, U, V が空白を区切りとして書かれている. これは, ゴルフコースの開 始地点の x 座標が *S*,y 座標が *T* であり,終了地点の x 座標が *U*,y 座標が *V* であることを表す.
- 2 行目には, 整数 *N* が書かれている. これは, 障害物が *N* 個あることを表す.
- 続く *N* 行のうちの *i* 行目 (1 ≦ *i* ≦ *N*) には,4 個の整数 *A<sup>i</sup>* , *B<sup>i</sup>* ,*C<sup>i</sup>* , *D<sup>i</sup>* が空白を区切りとして書かれて いる.これは,*i* 番目の障害物が, x 座標が *A<sup>i</sup>* 以上 *B<sup>i</sup>* 以下,y 座標が *C<sup>i</sup>* 以上 *D<sup>i</sup>* 以下の長方形領域 を占めていることを表す.

出力

標準出力に,ゴルフボールを開始地点から終了地点に移すのに必要な移動回数の最小値を 1 行で出力 せよ.

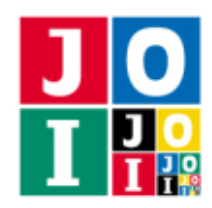

# 制限

すべての入力データは以下の条件を満たす.

- $1 \le S \le 1000000000$ .
- $1 \leq T \leq 1000000000$ .
- $1 \le U \le 1000000000$ .
- $1 \le V \le 1000000000$ .
- $1 \le N \le 100000$ .
- $\bullet$  1 ≤ *A<sub>i</sub>* < *B<sub>i</sub>* ≤ 1 000 000 000 (1 ≤ *i* ≤ *N*).
- $\bullet$  1 ≤ *C<sub>i</sub>* < *D<sub>i</sub>* ≤ 1 000 000 000 (1 ≤ *i* ≤ *N*).
- $(S, T) \neq (U, V)$ .
- 障害物同士には境界も含めて共通部分はない.
- 開始地点および終了地点は,障害物の内部にも境界にも含まれない.

### 小課題

この課題では小課題は全部で3個ある. 各小課題の配点および追加の制限は以下の通りである.

小課題 1 [10 点]

- $S \le 1000$ .
- $T \le 1000$ .
- $U \le 1000$ .
- $V \le 1000$ .
- $N \le 1000$ .
- $B_i \leq 1000$  ( $1 \leq i \leq N$ ).
- $D_i \leq 1000$  ( $1 \leq i \leq N$ ).

### 小課題 2 [20 点]

•  $N \le 1000$ .

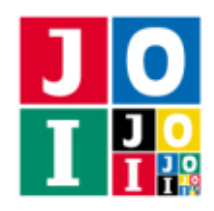

# 小課題 3 [70 点]

追加の制限はない.

入出力例

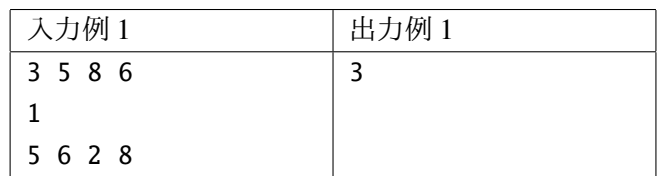

この入力例において,JOI 君は例えば (3,5) → (3,2) → (8,2) → (8,6) と 3 回の移動で開始地点から終了地 点に移動させることができる. 2回以下で移動させることができないので、3を出力する.

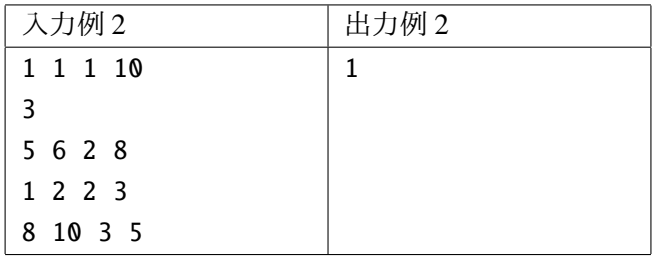

この入力例において,JOI 君は 1 回の移動で開始地点から終了地点に移動させることができる.

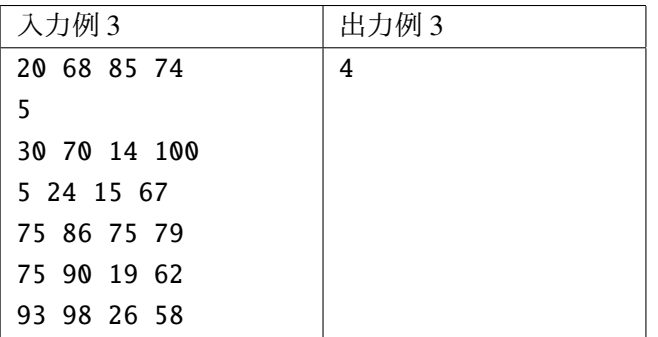